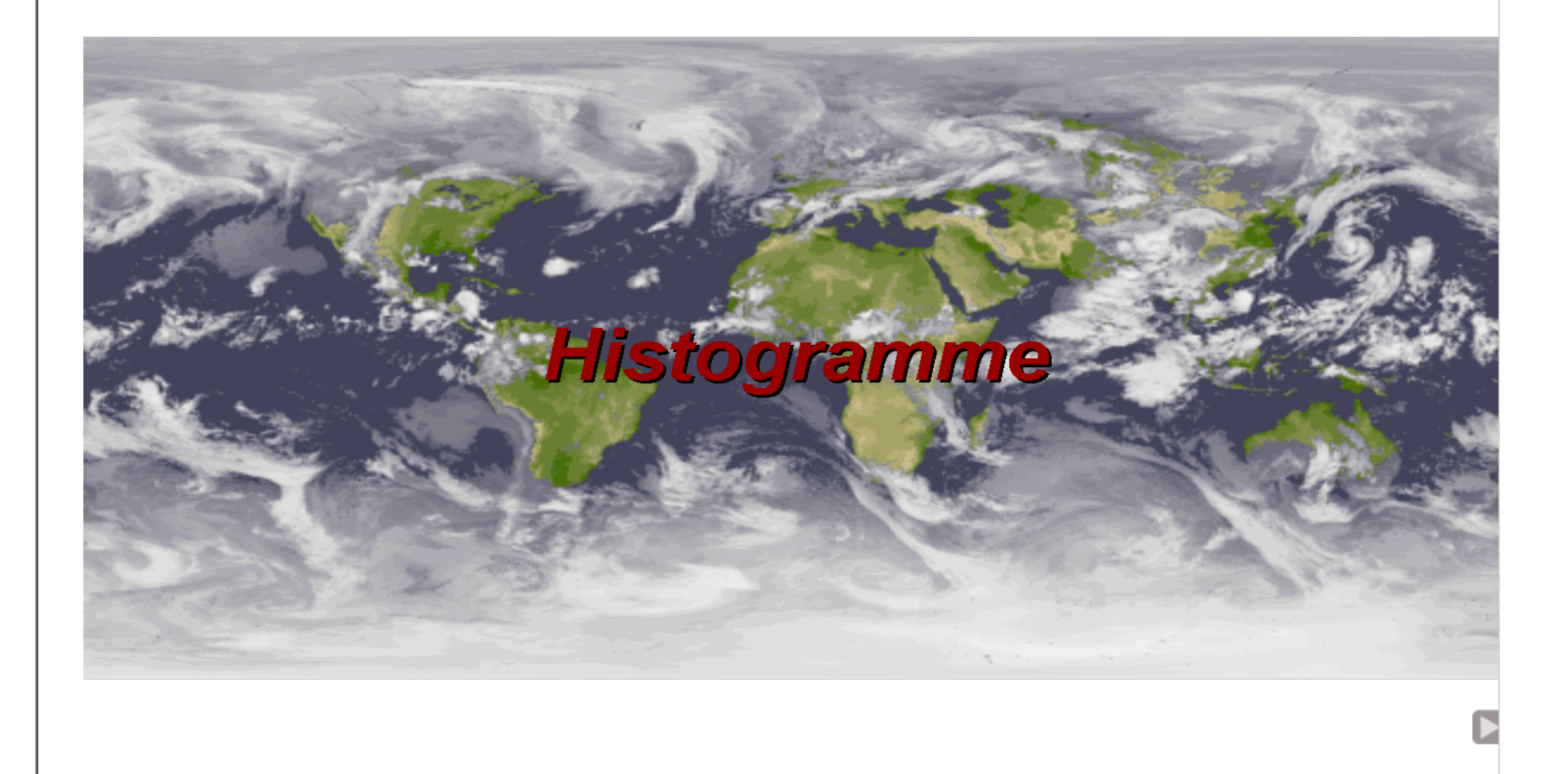

#### Histogramm

Häufigkeitsfunktion h(g)#Pixel mit Grauwert g

Beispiele: Gleichverteilung der Grauwerte im Bildbimodale Verteilung der Grauwerte im Bild

Anmerkung zu Bildern mit identischen Histogrammen

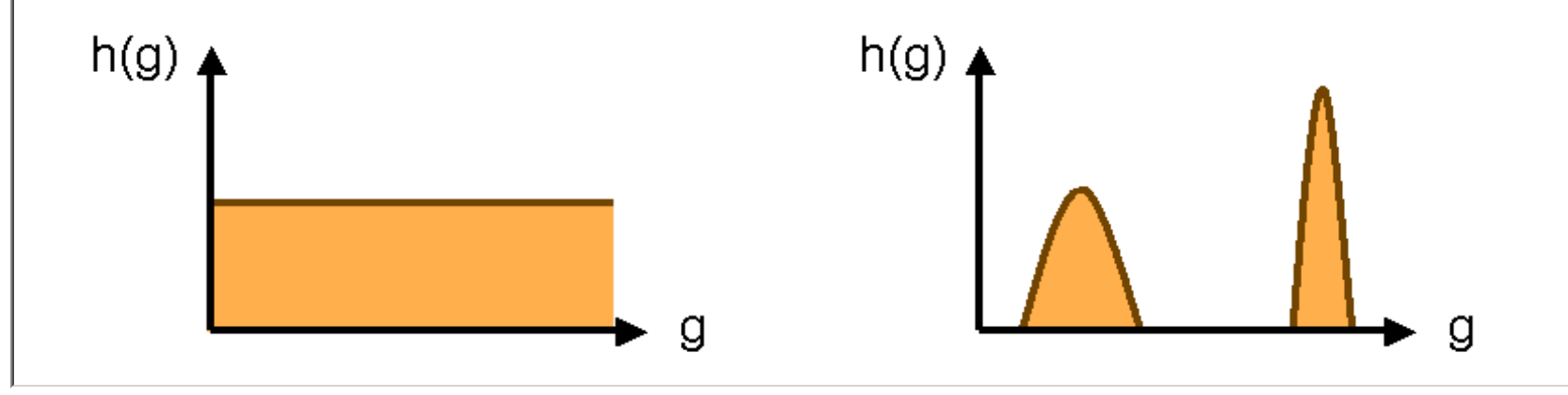

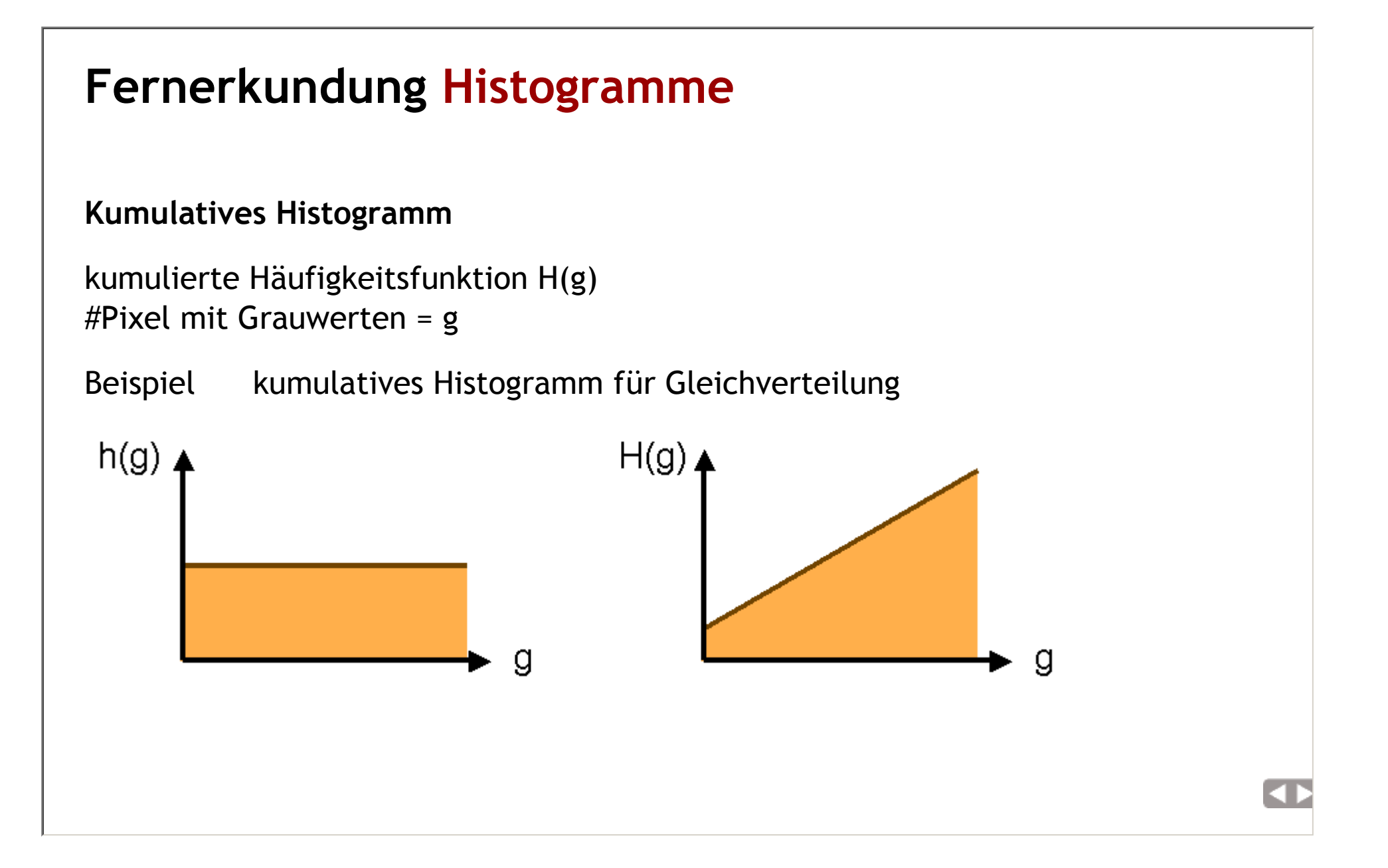

**Contract** 

# Fernerkundung Histogramme

#### Histogramm

Beispiel Berechnung Mittelwert $\mu_{\stackrel{\ }{\mathrm{g}}}=$  1/n  $\Sigma$  h(g) g

#### Kumulatives Histogramm

Beispiel Bestimmung Median

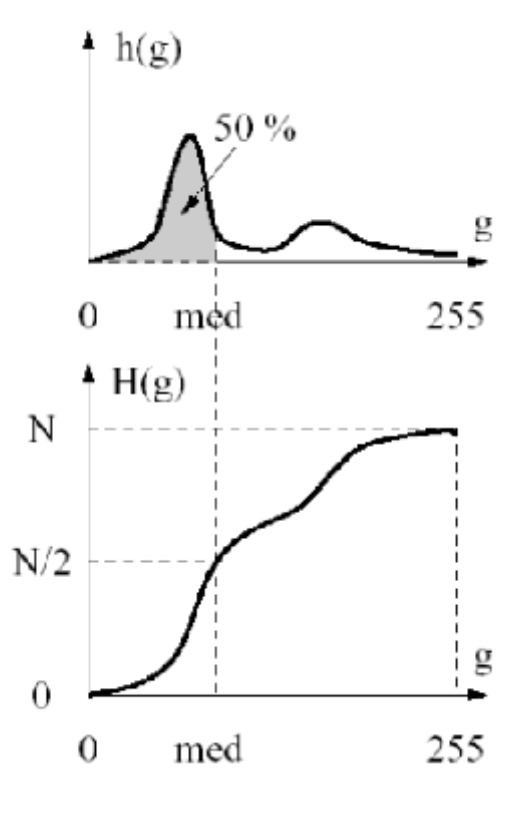

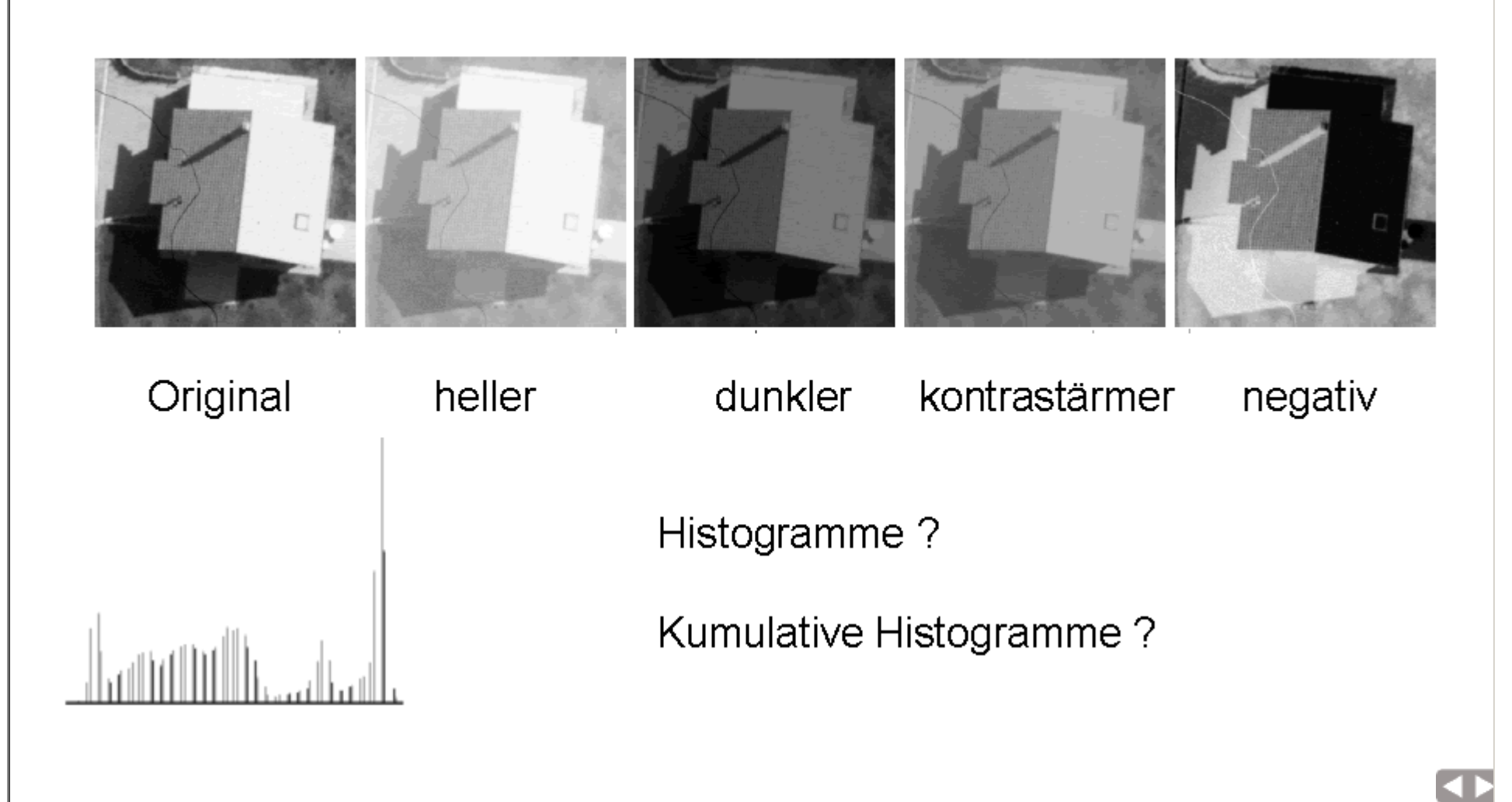

 $\overline{\mathbf{d}}$ 

## Fernerkundung Histogramme

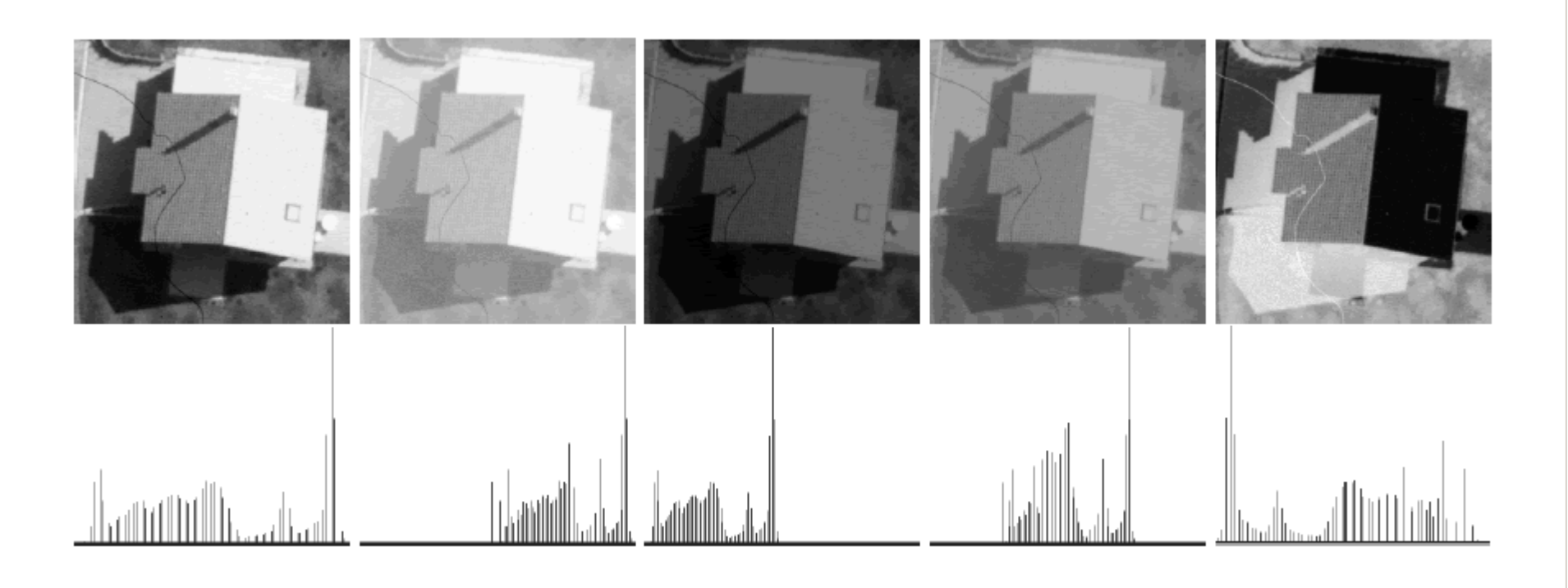

radiometrische Transformationen ?

Look-Up-Tabellen (LUT) ?

**Contract** 

# Fernerkundung Histogramme

Beispiele radiometrischer Transformationen der Form  $b(r,c) = k + m a(r,c)$ 

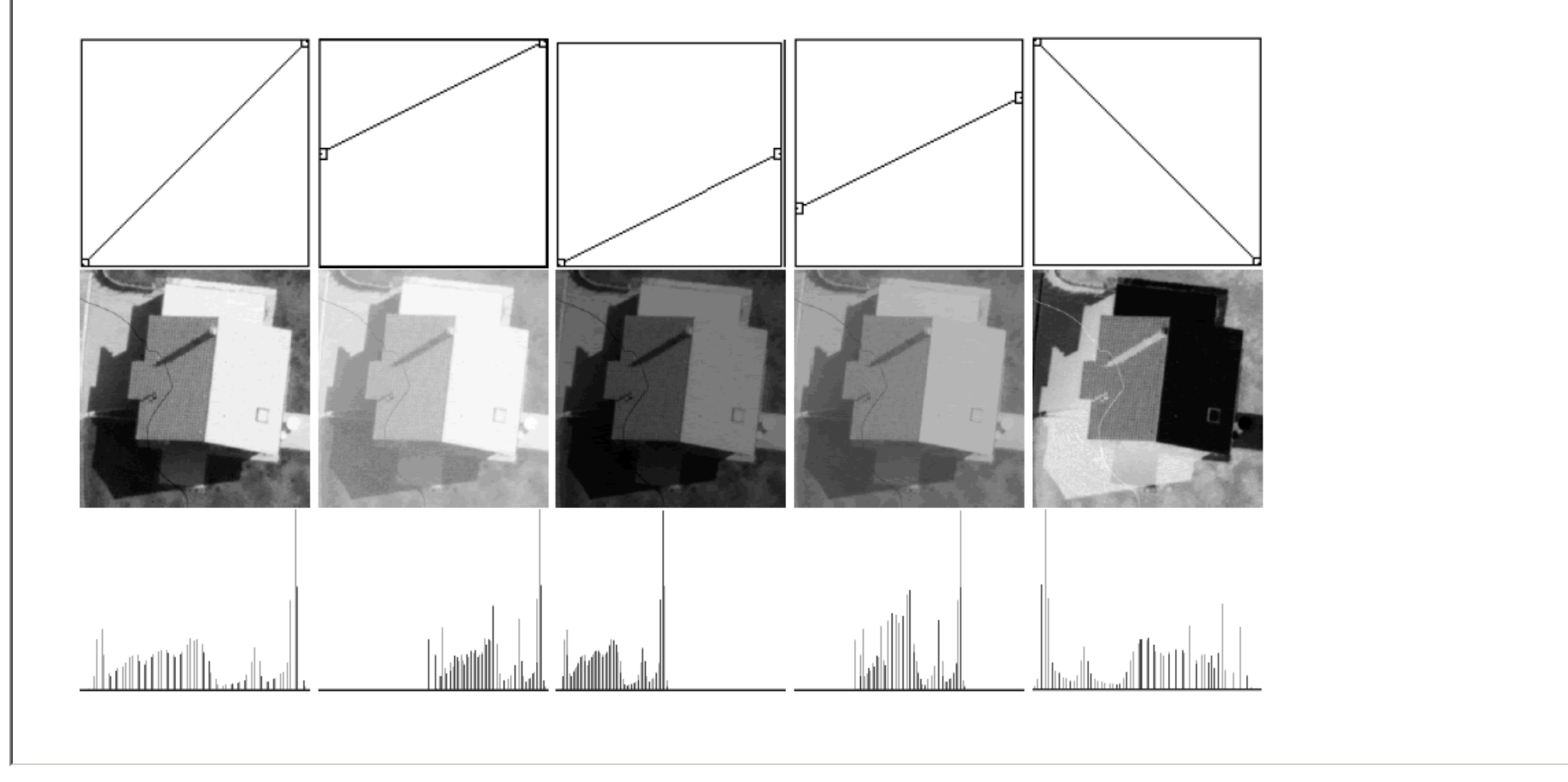

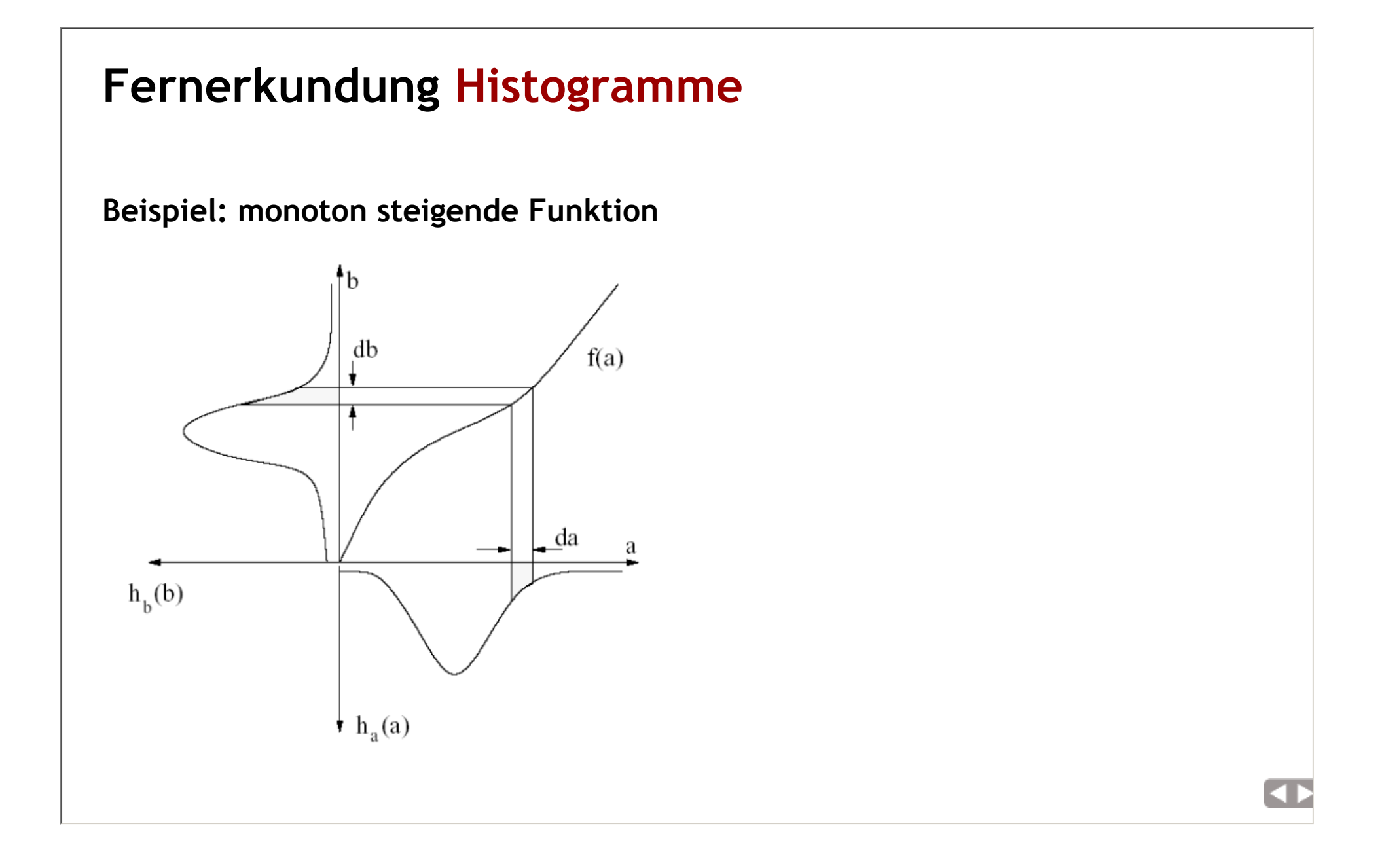

ZБ

8

# Fernerkundung Histogramme

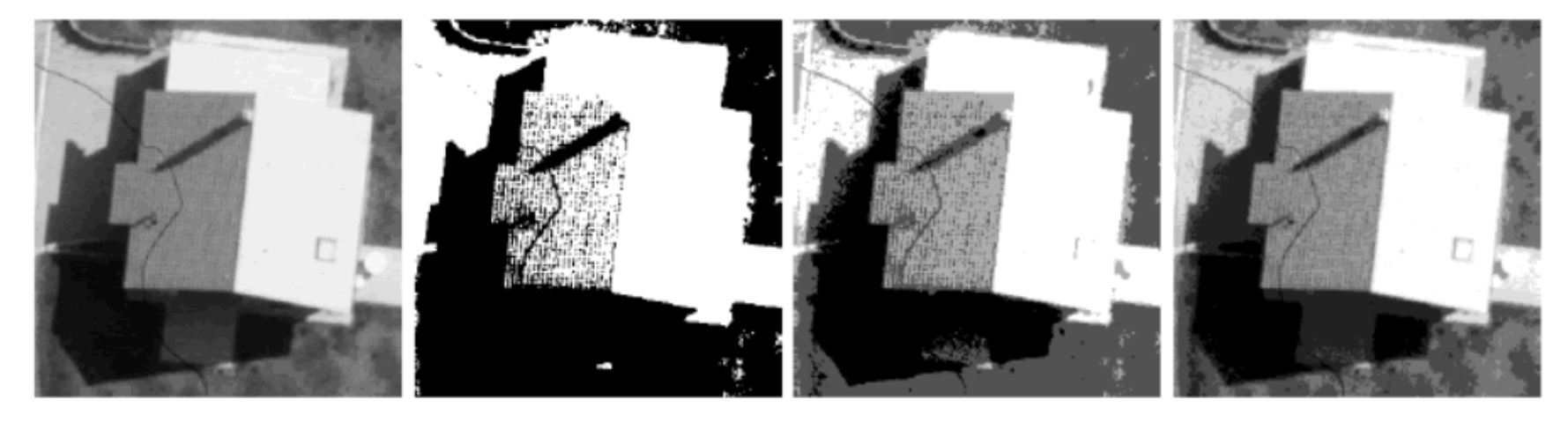

 $\overline{2}$ 

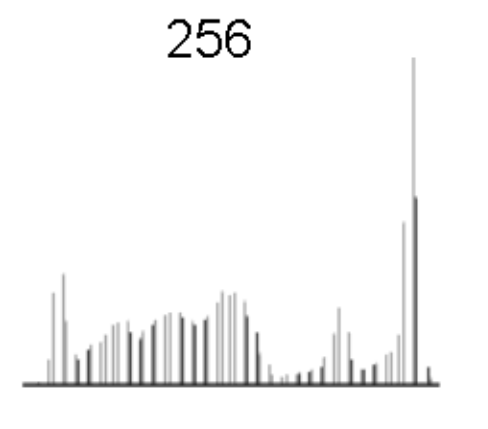

Histogramme? Kumulative Histogramme? **Funktionen?** 

 $\overline{4}$ 

#### Histogrammverebnung

- Grundidee
- Auswirkung auf Histogramm ?

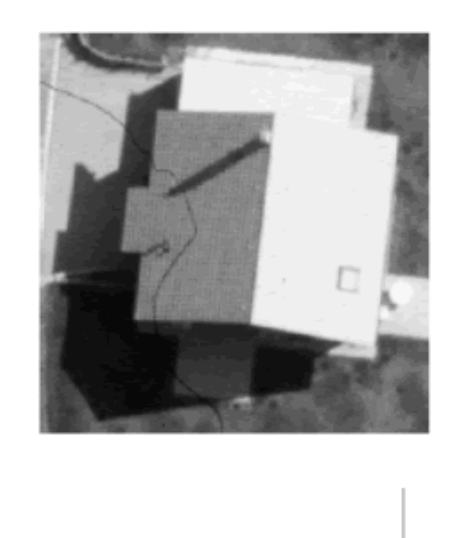

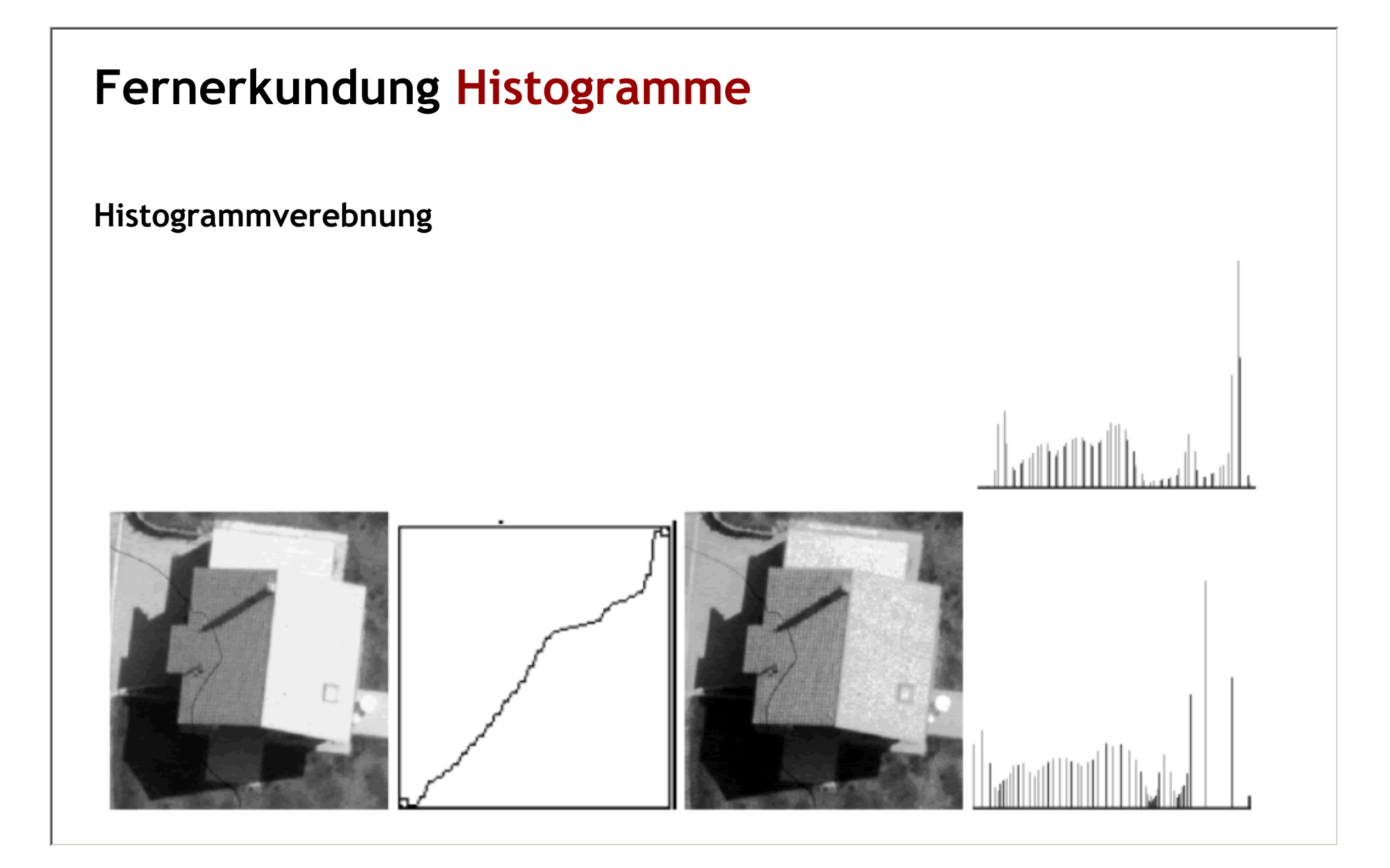

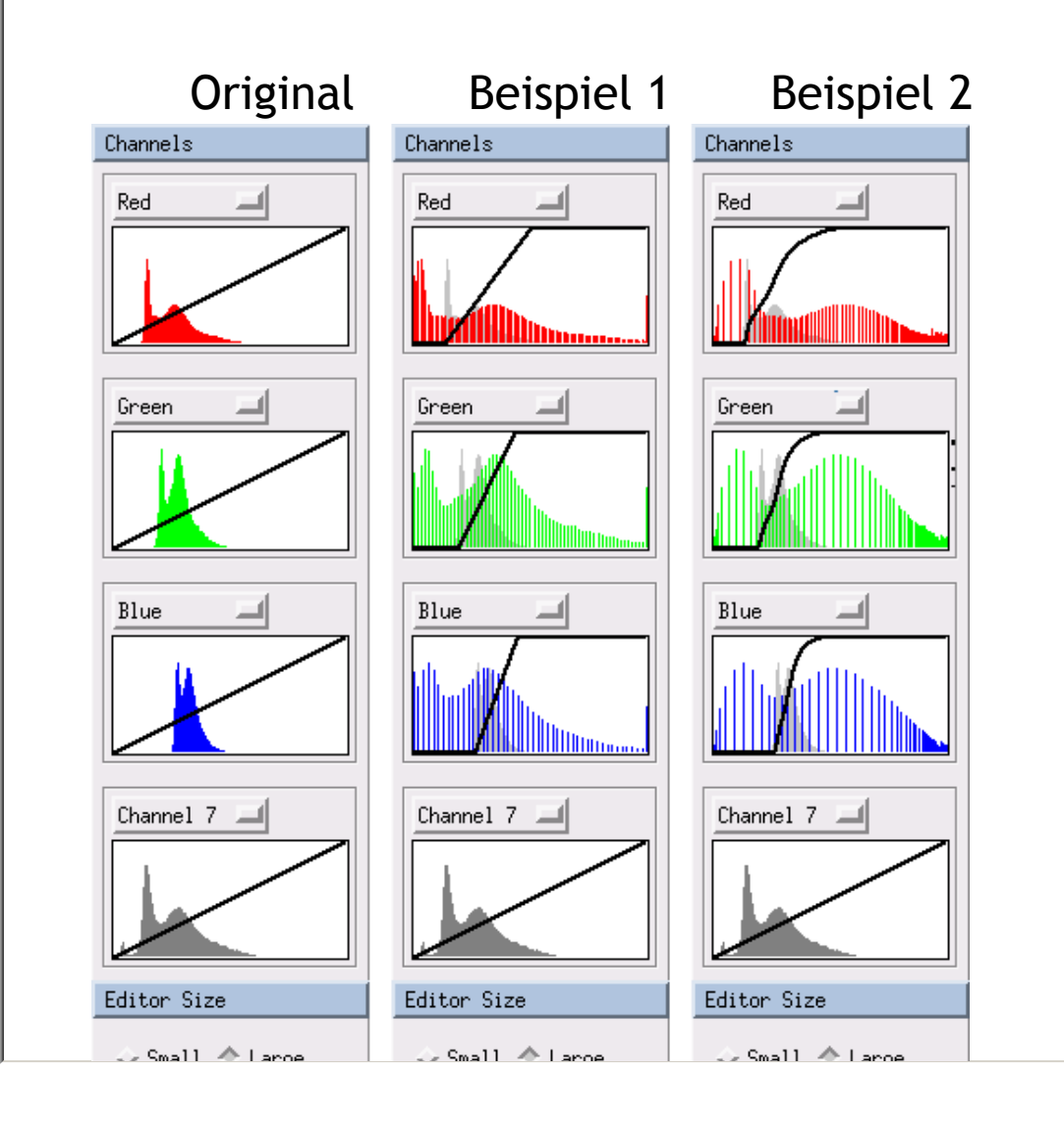

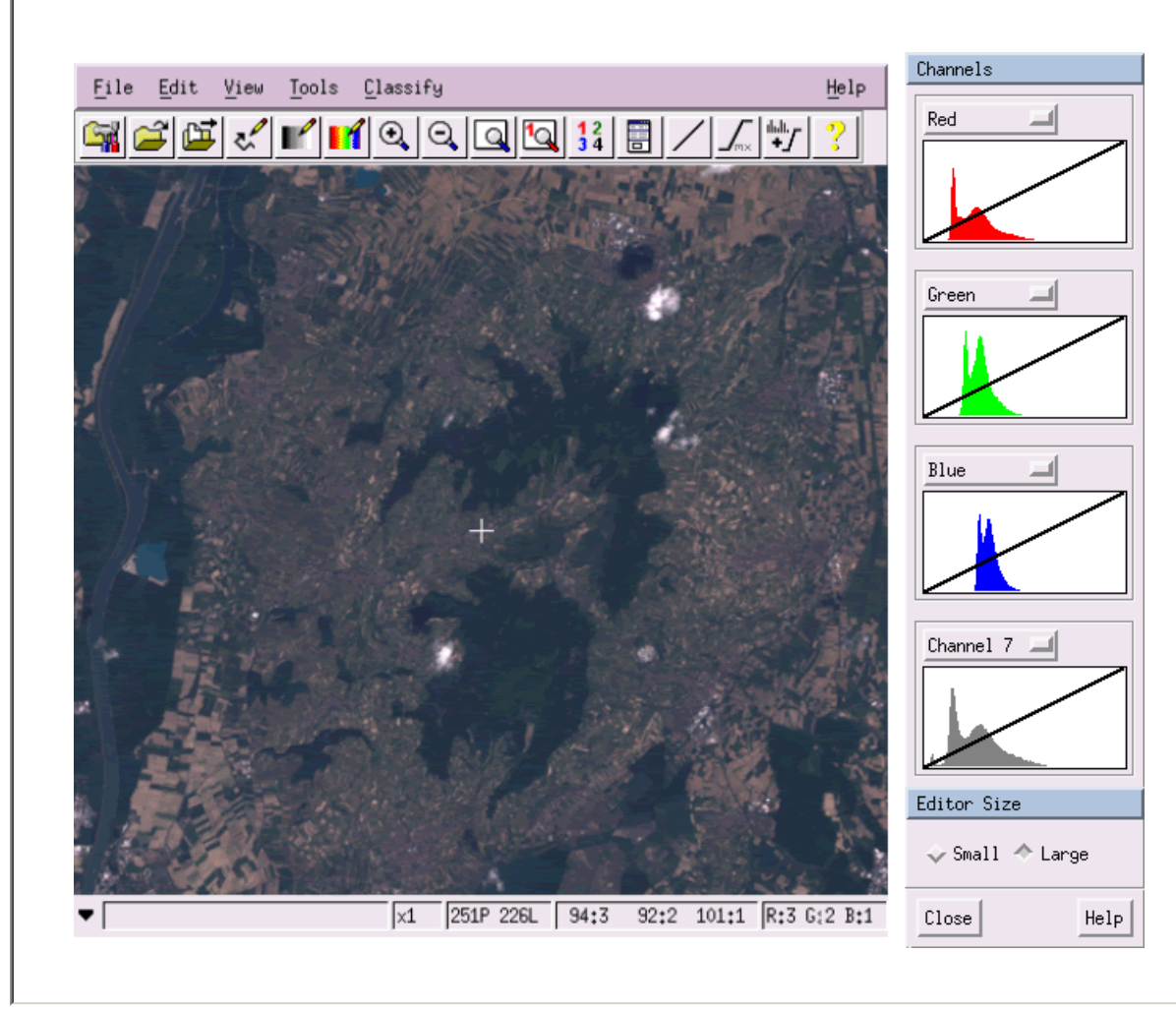

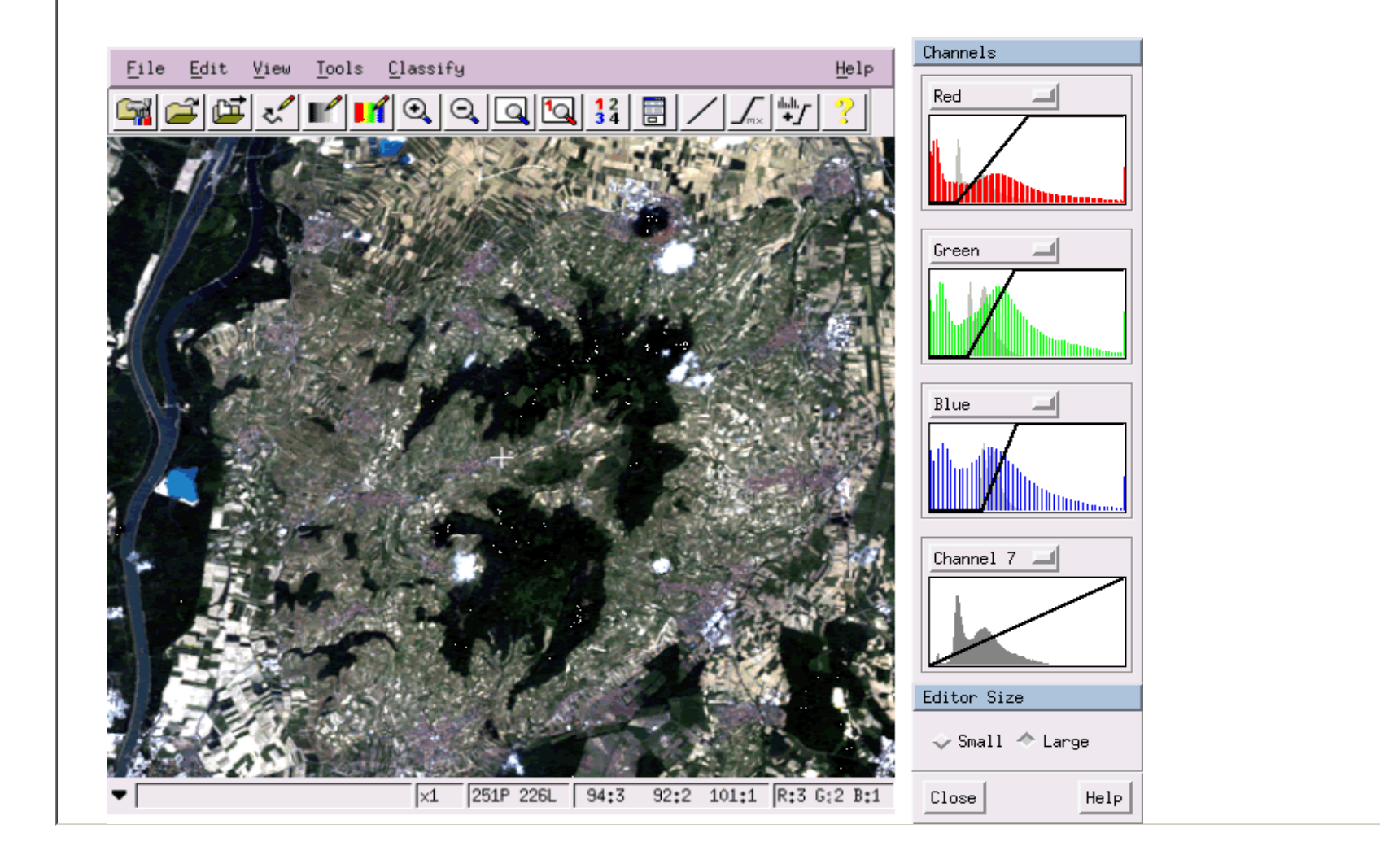

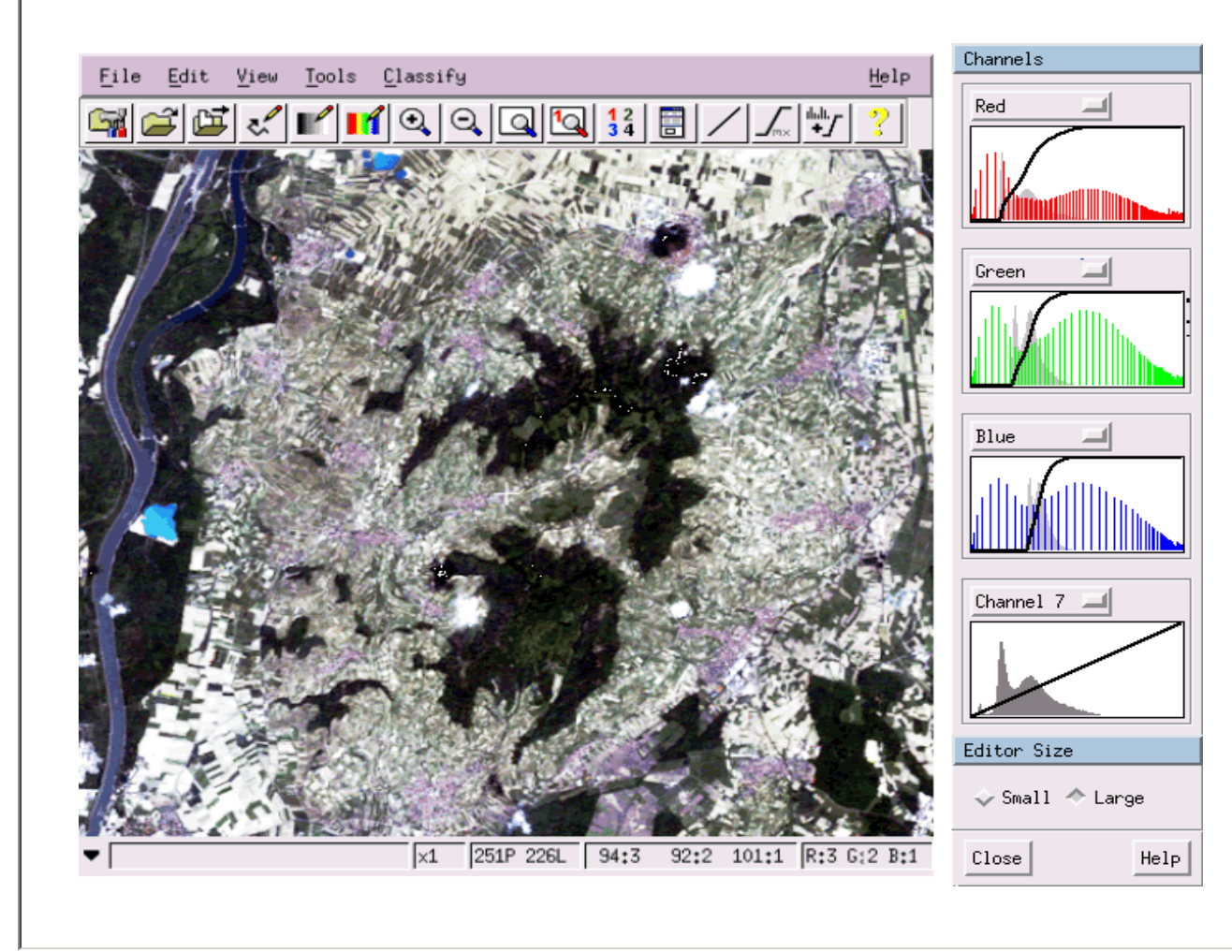

geoinformation.net